# $\frac{1}{2}$ **CISCO**

# Addressing an Incomplete Online Help Entry Regarding TSR Settings Technical Reference

## **Overview**

## **Background**

Cisco engineers are aware that the online help entry for setting up transport stream routes (TSR) in some releases of the Digital Network Control System (DNCS) software is incomplete. The existing entry omits pointing out a needed condition concerning the program ID (PID) range and fails to mention a rule-ofthumb when configuring the number of programs to use in the transport stream.

## **Purpose**

This technical reference draws attention to the oversight regarding the TSR online help entry, points out which releases are affected, and supplies the missing data.

**Note:** This technical reference does not provide the entire online help entry for setting up TSRs on the DNCS; only the missing data is provided. Use the existing online help, in conjunction with this technical reference, when setting up TSRs.

## **Affected Releases**

The DNCS online help for system releases (SR) 4.3, 4.3.1, 4.3.2, and 5.0 lack complete information regarding the setting up of a transport stream route. Cisco expects that the online help for SR 5.1 and later will include the complete entry.

## **Audience**

This document is written for system operators, headend technicians, and field service engineers who are responsible for configuring TSRs for the GQAM modulator.

## **Document Version**

This is the first formal release of this document.

## **Completing the TSR Online Help Entry**

#### **Affected Window**

The currently incomplete TSR online help entry concerns the Transport Stream Route window.

**Note:** The quick path to access this window is as follows:

DNCS Administrative Console > DNCS tab > Network Element Provisioning tab > QAM > [select GQAM] > Advanced Parameters tab > Transport Stream Route: Set up > Add

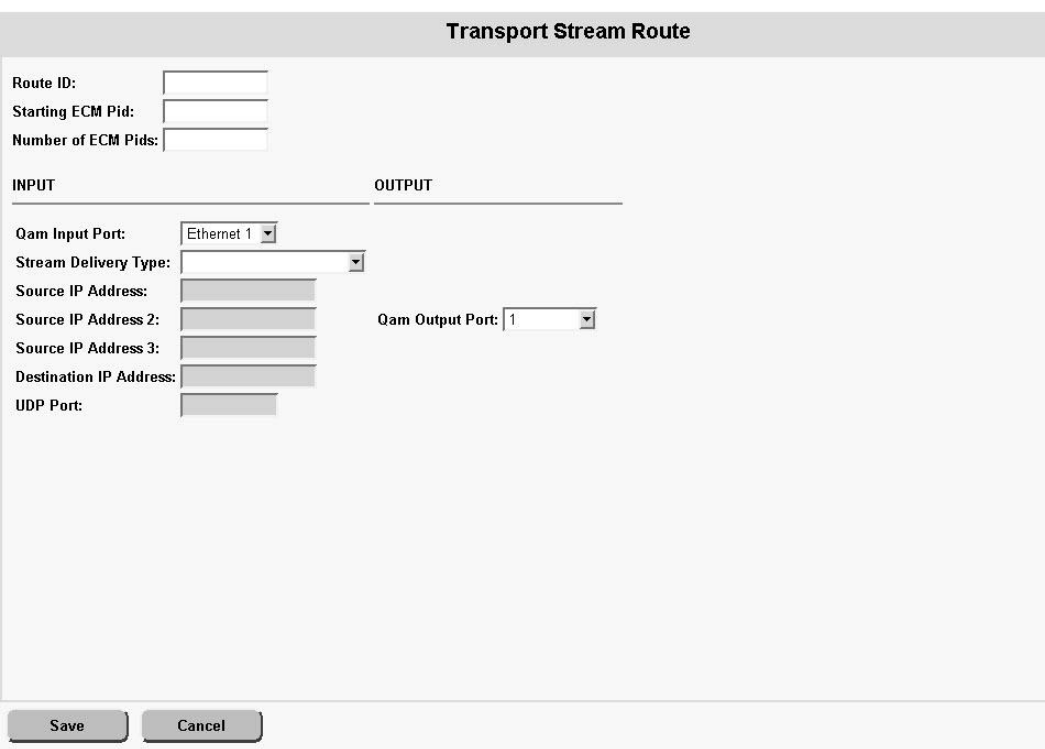

## **Current Online Help Entry**

A segment of the current online help follows. The incomplete online help entry concerns the **Starting ECM Pid** field.

#### **Transport Stream Route Settings**

Use the following fields when you manage TSRs.

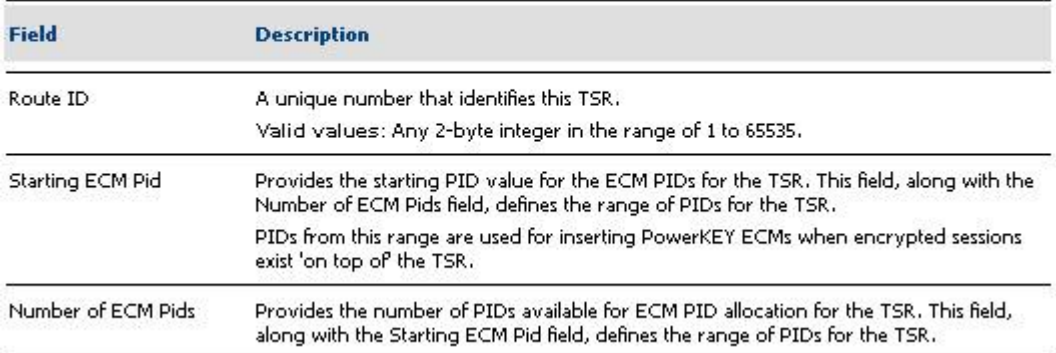

### **Complete Online Help Entry**

The complete entry should read similar to the following:

Provides the starting PID value for the ECM PIDs for the TSR. This field, along with the Number of ECM Pids field, defines the range of PIDs for the TSR. You must supply a non-zero PID range, and the general rule is to use three times the number of programs in the transport stream. This range must be defined and be non-zero, even if the operator does not intend to encrypt the session. The ECM PID value range must consist of unique PID values that are NOT used as any PMT or elementary stream PID value in the transport stream that is passed through the GQAM with the TSR configuration.

PIDs from this range are used for inserting PowerKEY ECMs when encrypted sessions exist 'on top of' the TSR.

## **For Information**

### **If You Have Questions**

If you have technical questions, call Cisco Services for assistance. Follow the menu options to speak with a service engineer.

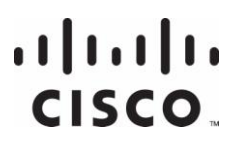

Cisco Systems, Inc. 5030 Sugarloaf Parkway, Box 465447 Lawrenceville, GA 30042

678 277-1120 800 722-2009 www.cisco.com

Cisco and the Cisco logo are trademarks or registered trademarks of Cisco and/or its affiliates in the U.S. and other countries. A listing of Cisco's trademarks can be found at **www.cisco.com/go/trademarks**.

Third party trademarks mentioned are the property of their respective owners.

The use of the word partner does not imply a partnership relationship between Cisco and any other company. (1009R)

Product and service availability are subject to change without notice.

© 2012 Cisco and/or its affiliates. All rights reserved.

April 2012 Printed in USA Part Number 4038107 Rev A